$<<$ Flash MX $>$ 

 $<<$ Flash MX  $>$ 

- 13 ISBN 9787801831705
- 10 ISBN 7801831705

出版时间:2003-8-1

页数:321

字数:501000

extended by PDF and the PDF

http://www.tushu007.com

, tushu007.com

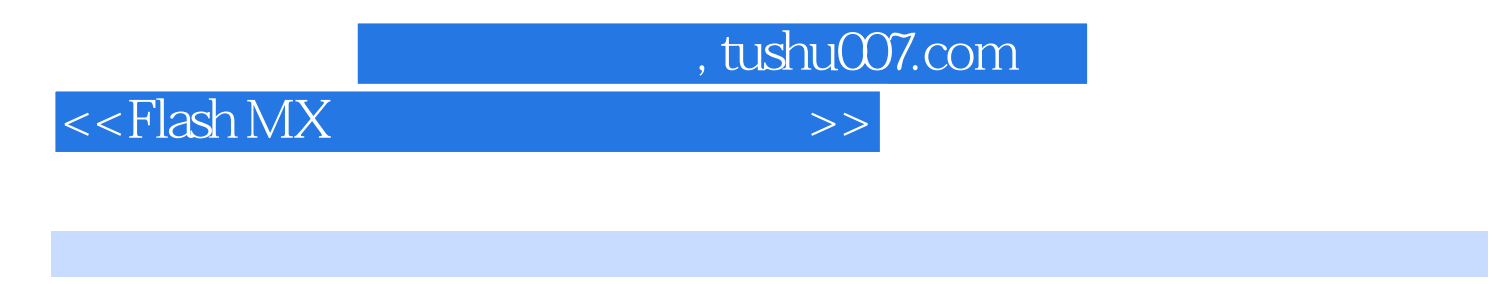

 ${\rm Flash}\, {\rm MX} \atop \text{\rm Flash}\, {\rm MX} \atop {\rm Flash}\, {\rm MX}$  $11$ , Flash MX  $\overline{H}$  Flash MX  $\overline{H}$ 

 ${\rm Flash}$ 

, tushu007.com

## $<<$ Flash MX  $>$

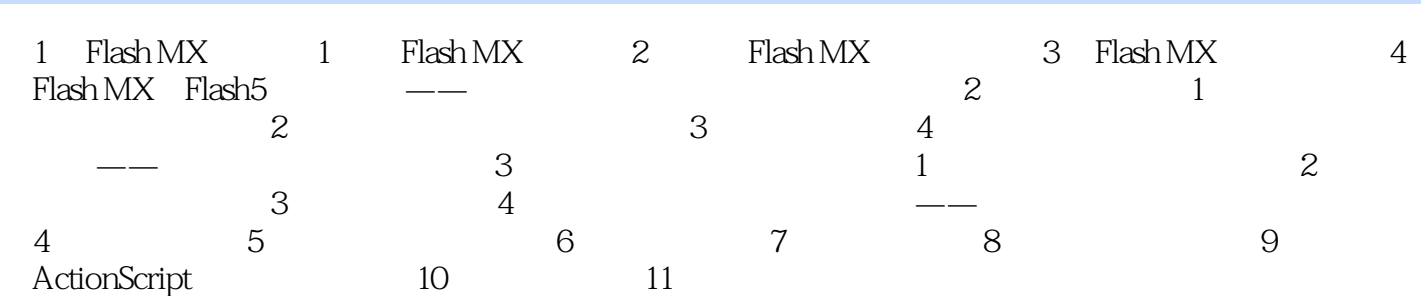

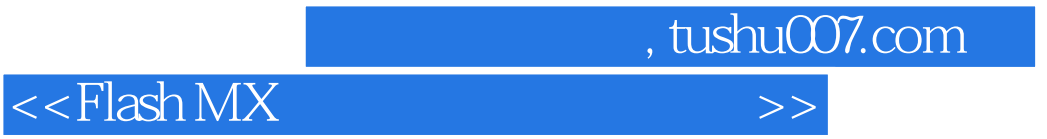

本站所提供下载的PDF图书仅提供预览和简介,请支持正版图书。

更多资源请访问:http://www.tushu007.com